## HANUMAN CHAALISA

Shree Guru charan saroj raj, nij man mukur sudhaar. Baranau Raghubar vimal yash, Jo daayak phal chaar.

Buddhi heena tanu jaanike Sumirau pavana kumaar Bala buddhi vidyaa dehu mohi Harahu kalesa vikaar

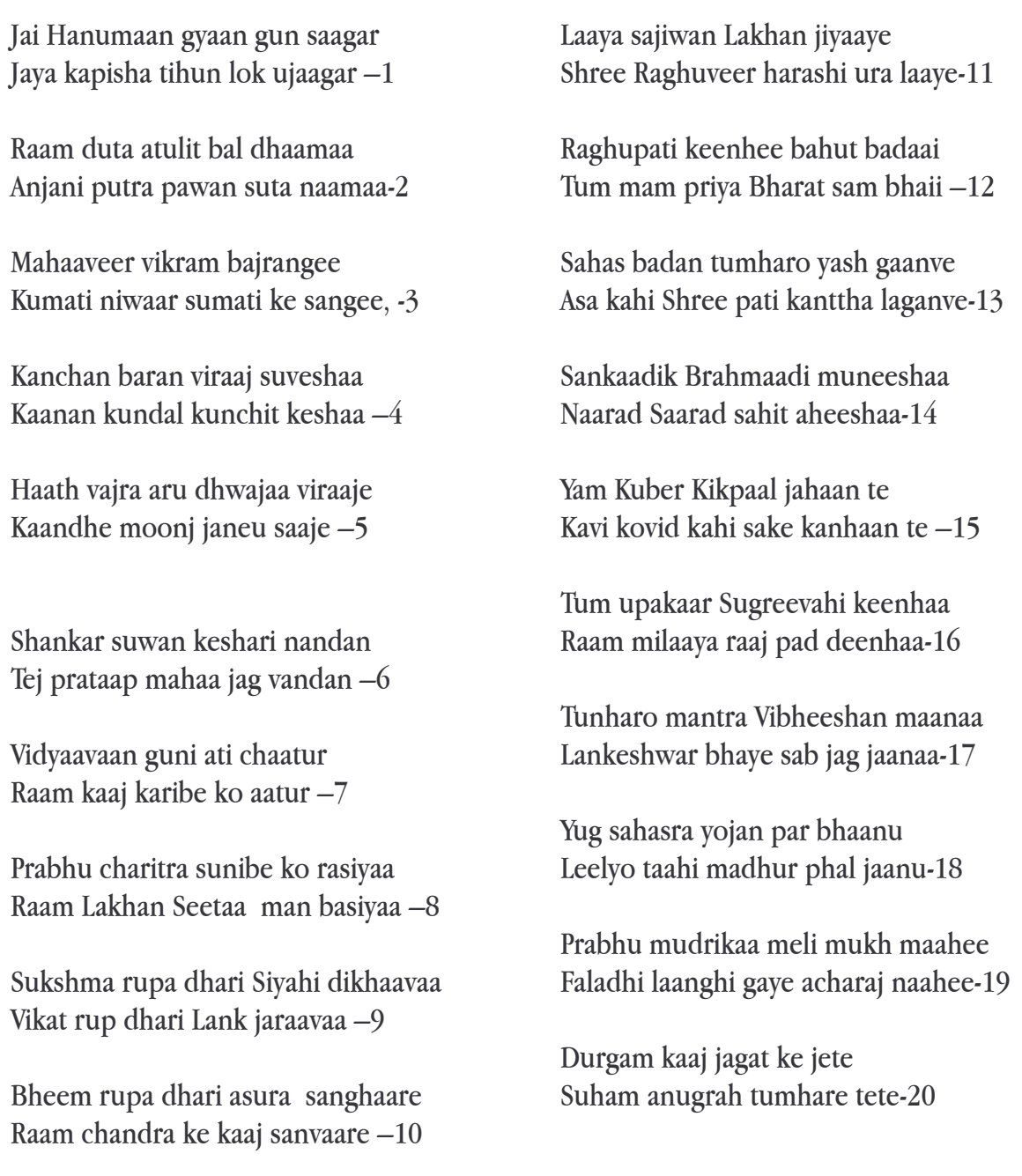

Raam duaare tumh rakhawaare Hota ne agyaa bin paisaare-21

Sab sukh lahe tunhaaree sharanaa Tum rakshak kaahu ko daranaa-22

Aapan tej sambhaaro aape Teeno lok haank te kaape-23

Bhoota pishaach nikat nahi aave Mahaaveer jab naam sunaave-24

Nashe rog hare sab peeraa Japat nirantar Hanumat bal beeraa-25

Sankat se Hanumaan chhudaave Mana kram bachan dhyaan jo laave-26

Sab par Raam tapaswi raajaa Tinhke kaaj sakal tumha saajaa-27

Aur manorath jo koi laave Soyi amit jeevan phal paave-28

Chaaro yug partaap tumhaaraa Hai parsiddha jagat ujiyaaraa-29

Saadhu sant ke tumha rakhwaare Asur nikandan Raam dulaare-30

Ashta siddhi nave nidhi ke daataa Asa bar deenha Jaanakee maataa-31

Raam rasaayan tunhre paasaa Sadda raho Raghupati ke daasaa-32

Tumhare bhajan Raam ko bhaave Janam janam ke dukh bisaraave-33

Anta kaal Raghubar pura jaai Janhaa janam hari bhakta kahaai-34

Aur devataa chit na dharai Hanumat seyi sarva sukh karai-35

Sankat kate hare sab peeraa Jo sumire Hanumat bal beeraa-36

Jai jai jai Hanumaan gosaanyee Kripaa karahu Gurudeva kee naayee-37

Ye shat baar paatth kar joi Chhootahi bandi mahaa sukh hoi-38

Jo yah padhe Hanumaan Chaaleesaa Hoya siddhi saakhee Gaureeshaa -39

Tulasee daas sadaa hari cheraa Keeje naath hridaya mah deraa -40

"Pawan tanaya sankat haran, Mangal moorati roop. Raam Lakhan Seetaa sahit hridaya basahu sur bhoop.

Yogashakti namat Hari Hanumaan Bhava bhaya bhanjan priya Hanumaan Karahu kripaa sab jeevanha par Harahu agha agyaan ravi sama nikar. Siyaa pati Raam chandra kee jai Pawan suta Hanumaan kee jai Raamaayan Mangal bhawan amangal haaree Dravahu so Dashrath ajir vihaaree Raam naam binu giraa na sobaa Dekbu vichaari tyaagi mada mobaa